# МИНОБРНАУКИ РОССИИ ВЛАДИВОСТОКСКИЙ ГОСУДАРСТВЕННЫЙ УНИВЕРСИТЕТ ЭКОНОМИКИ И СЕРВИСА

# **РАБОЧАЯ ПРОГРАММА УЧЕБНОЙ ДИСЦИПЛИНЫ**

# **ОП.07 Информационные технологии в профессиональной деятельности**

по специальности 43.02.15 Поварское и кондитерское дело

Владивосток 2022

Рабочая программа учебной дисциплины разработана на основе федерального государственного образовательного стандарта среднего профессионального образования по специальности 43.02.15 Поварское и кондитерское дело и примерной основной образовательной программе по специальности 43.02.15 Поварское и кондитерское дело.

Составитель:

Могулёва Александра Владимировна, преподаватель колледжа сервиса и дизайна ВГУЭС

Рассмотрена на заседании ЦМК Информационных систем и комплексов

Протокол №  $_9$ \_ от « $_17$ <sub>2</sub>» \_\_мая\_\_\_\_\_\_2022 г.

Председатель ЦМК Сетей Е.А. Стефанович

**СОДЕРЖАНИЕ**

- **1. ОБЩАЯ ХАРАКТЕРИСТИКА ПРОГРАММЫ УЧЕБНОЙ ДИСЦИПЛИНЫ**
- **2. СТРУКТУРА И СОДЕРЖАНИЕ УЧЕБНОЙ ДИСЦИПЛИНЫ**
- **3. УСЛОВИЯ РЕАЛИЗАЦИИ УЧЕБНОЙ ДИСЦИПЛИНЫ**
- **4. КОНТРОЛЬ И ОЦЕНКА РЕЗУЛЬТАТОВ ОСВОЕНИЯ УЧЕБНОЙ ДИСЦИПЛИНЫ**

# **1. ОБЩАЯ ХАРАКТЕРИСТИКА ПРОГРАММЫ УЧЕБНОЙ ДИСЦИПЛИНЫ**

# **1.1. Область применения программы**

Программа учебной дисциплины является частью основной образовательной программы в соответствии с ФГОС СПО по специальности 40.02.01 Право и организация социального обеспечения.

### **1.2 Требования к результатам освоения учебной дисциплины**

Цель и планируемые результаты освоения дисциплины:

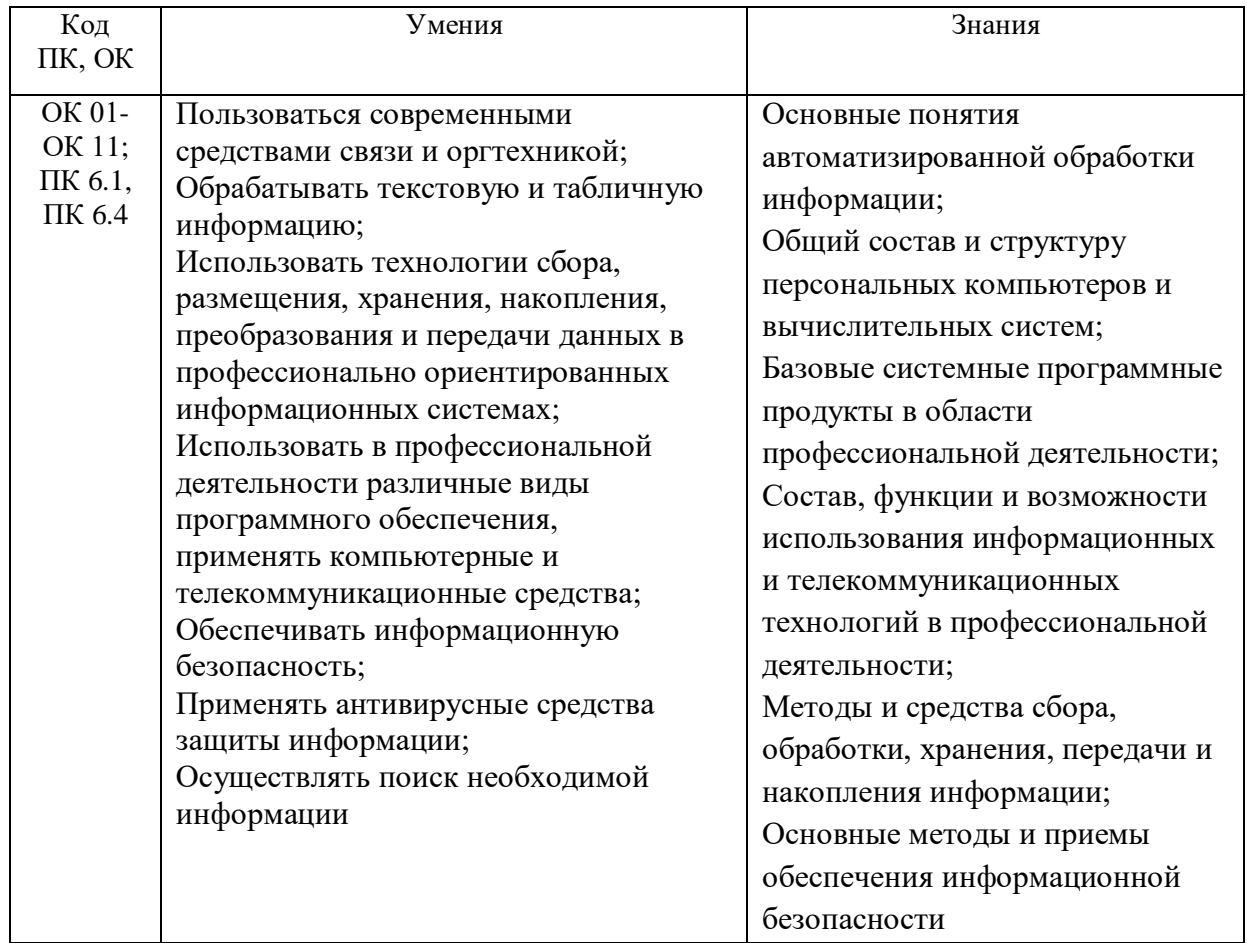

### *2. СТРУКТУРА И СОДЕРЖАНИЕ УЧЕБНОЙ ДИСЦИПЛИНЫ «ОП.03 ИНФОРМАЦИОННЫЕ ТЕХНОЛОГИИ»*

### **2.1. Объем учебной дисциплины и виды учебной работы**

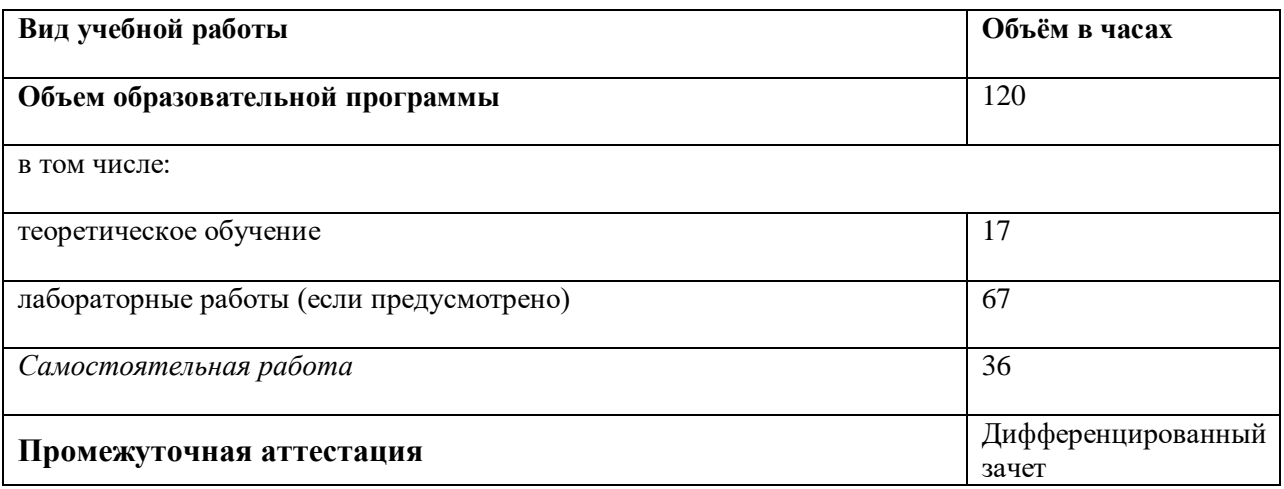

### **2.2. Тематический план и содержание учебной дисциплины**

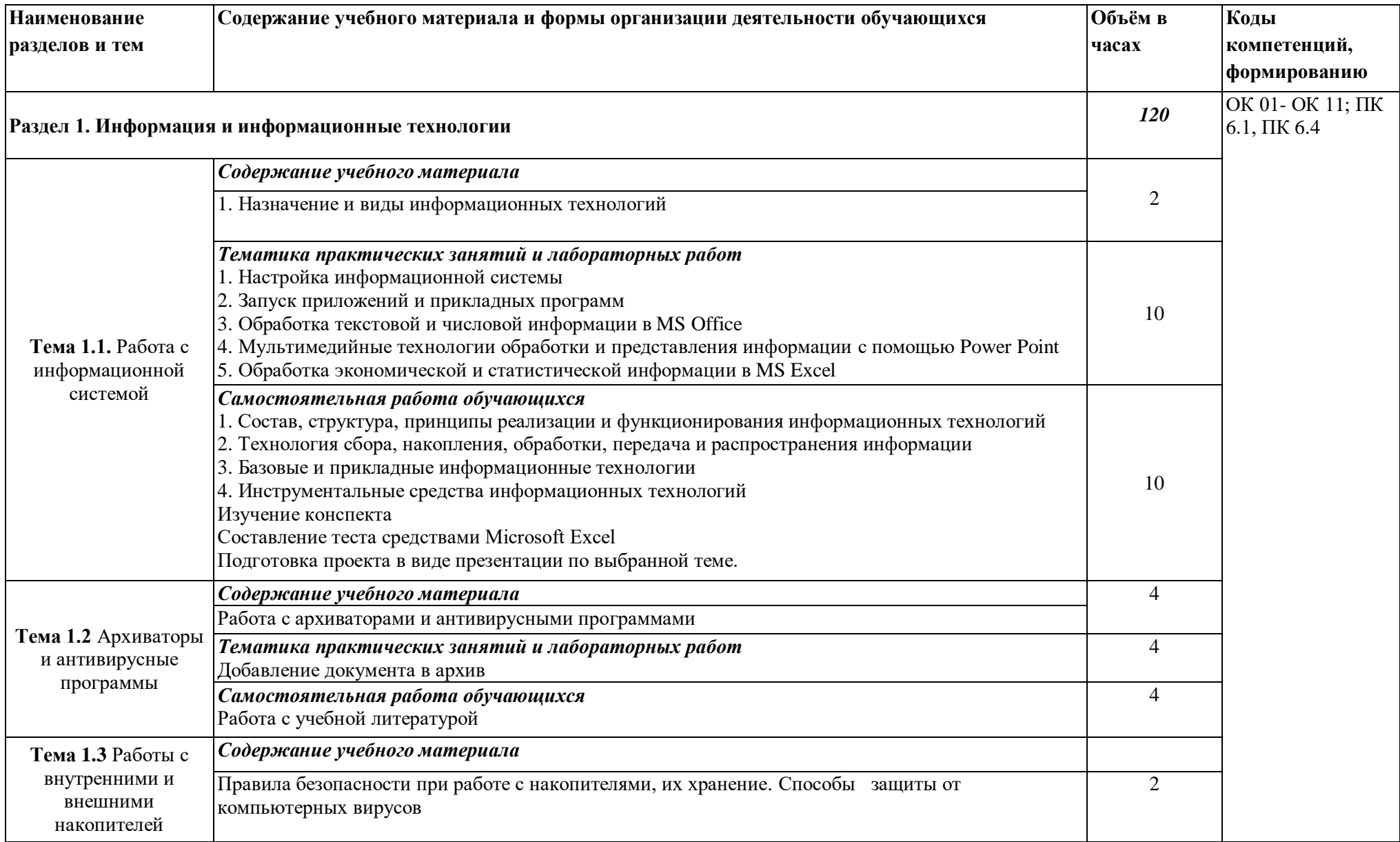

![](_page_6_Picture_191.jpeg)

![](_page_7_Picture_162.jpeg)

### *3. УСЛОВИЯ РЕАЛИЗАЦИИ ПРОГРАММЫ УЧЕБНОЙ ДИСЦИПЛИНЫ «ОП.03 ИНФОРМАЦИОННЫЕ ТЕХНОЛОГИИ»*

### **3.1. Для реализации программы учебной дисциплины предусмотрены следующие специальные помещения:**

### **Кабинет информационных технологий в профессиональной деятельности:**

количество посадочных мест – 25шт., стол для преподавателя 1 шт., стул для преподавателя 1 шт., компьютерный стол 20 шт., персональный компьютер i3 3220/500Gb/4Gb 20 шт., проектор Proxima C3255 1 шт., звуковые колонки Microlab 2.0 1 шт., экран 1 шт., доска маркерная меловая комбинированная 1 шт., информационный стенд 2 шт., дидактические пособия

ПО: 1. Windows 7(профессиональная лицензия, ООО "Битроникс Владивосток"

Контракт№ 0320100030814000018-45081 от 09.09.14 № 48609744, №62096196, № 48958910, № 45829305, бессрочно);

2. MS Office 2010 pro (лицензия № 48958910, № 47774898 , бессрочно);

3. Google Chrome (свободное); 4. Internet Explorer (свободное)

### **3.2. Информационное обеспечение реализации программы**

Для реализации программы библиотечный фонд имеет печатные и/или электронные образовательные и информационные ресурсы, рекомендуемых для использования в образовательном процессе

#### **Основные источники**

- 1. Михеева, Е. В. Информационные технологии в профессиональной деятельности : учеб. пособие для студентов образоват. учреждений сред. проф. образования / Е. В. Михеева. - 14-е изд., стер. - М. : Академия, 2016.
- 2. Михеева, Е. В. Практикум по информационным технологиям в профессиональной деятельности экономиста и бухгалтера : учеб. пособие для студентов образоват. учреждений сред. проф. образования / Е. В. Михеева, Е. Ю. Тарасова, О. И. Титова. - 7-е изд., стер. - М. : Академия, 2014.
- 3. Советов, Б. Я. Информационные технологии : учебник / Б. Я. Советов, В. В. Цехановский. — 7-е изд., перераб. и доп. — М.: Юрайт, 2019. — 327 с. — Текст : электронный // ЭБС Юрайт [сайт]. — URL: https://biblio-online.ru/bcode/433277 (дата обращения: 27.01.2020).
- 4. Федотова, Е. Л. Информационные технологии в профессиональной деятельности : учеб. пособие / Е.Л. Федотова. — М.: ИД «ФОРУМ» : ИНФРА-М, 2019. — 367 с. — Текст : электронный. - URL: https://new.znanium.com/catalog/product/1016607 (дата обращения: 27.01.2020)

### **Дополнительные источники**

- 1. Мамонова, Т. Е. Информационные технологии. Лабораторный практикум : учебное пособие для среднего профессионального образования / Т. Е. Мамонова. — М.: Юрайт, 2019. — 178 с. — Текст : электронный // ЭБС Юрайт [сайт]. — URL: https://biblio-online.ru/bcode/442300 (дата обращения: 27.01.2020).
- 2. Синаторов, С.В. Информационные технологии. Задачник : учебное пособие / Синаторов С.В. — М.: КноРус, 2020. — 253 с. — URL: https://book.ru/book/934646 (дата обращения: 27.01.2020). — Текст : электронный.

#### *Результаты обучения Критерии оценки Формы и методы оценки Перечень знаний, осваиваемых в рамках дисциплины:* «Отлично» - теоретическое содержание курса освоено полностью, без пробелов, умения сформированы, все предусмотренные программой учебные задания выполнены, качество их выполнения оценено высоко. «Хорошо» - теоретическое содержание курса освоено полностью, без пробелов, некоторые умения сформированы недостаточно, все предусмотренные программой учебные задания выполнены, некоторые виды заданий выполнены с ошибками. «Удовлетворительно» теоретическое содержание курса освоено частично, но пробелы не носят существенного характера, необходимые умения работы с освоенным материалом в основном сформированы, большинство предусмотренных программой обучения учебных заданий выполнено, некоторые из выполненных заданий содержат ошибки. «Неудовлетворительно» теоретическое содержание курса не освоено, необходимые умения не сформированы, выполненные учебные задания содержат грубые ошибки. Оценка в рамках текущего контроля результатов выполнения индивидуальных заданий, результатов выполнения практических работ, устный индивидуальный опрос. Письменный опрос в форме тестирования Основные понятия автоматизированной обработки информации; Общий состав и структуру персональных компьютеров и вычислительных систем; Базовые системные программные продукты в области профессиональной деятельности; Состав, функции и возможности использования информационных и телекоммуникационных технологий в профессиональной деятельности; Методы и средства сбора, обработки, хранения, передачи и накопления информации; Основные методы и приемы обеспечения информационной безопасности *Перечень умений, осваиваемых в рамках дисциплины:* Пользоваться современными средствами связи и оргтехникой; Обрабатывать текстовую и табличную информацию; Использовать технологии сбора, размещения, хранения, накопления, преобразования и передачи данных в профессионально Экспертное наблюдение и оценивание выполнения практических работ. Текущий контроль в форме защиты практических работ

### *4. КОНТРОЛЬ И ОЦЕНКА РЕЗУЛЬТАТОВ ОСВОЕНИЯ УЧЕБНОЙ ДИСЦИПЛИНЫ «ОП.03 ИНФОРМАЦИОННЫЕ ТЕХНОЛОГИИ»*

![](_page_10_Picture_54.jpeg)

# МИНОБРНАУКИ РОССИИ ВЛАДИВОСТОКСКИЙ ГОСУДАРСТВЕННЫЙ УНИВЕРСИТЕТ ЭКОНОМИКИ И СЕРВИСА

# **КОНТРОЛЬНО-ОЦЕНОЧНЫЕ СРЕДСТВА**

для проведения текущего контроля и промежуточной аттестации по учебной дисциплине

# ОП.07 Информационные технологии в профессиональной деятельности

программы подготовки специалистов среднего звена

43.02.15 Поварское и кондитерское дело

Форма обучения: *очная*

Владивосток 2022

Комплект контрольно-оценочных средств разработан на основе рабочей программы учебной дисциплины Федерального государственного образовательного стандарта по специальности программы подготовки специалистов среднего звена 43.02.15 Поварское и кондитерское дело и примерной основной образовательной программе по специальности 43.02.15 Поварское и кондитерское дело.

Составитель:

Могулёва Александра Владимировна, преподаватель Колледжа сервиса и дизайна ВГУЭС

Рассмотрена на заседании ЦМК Информационных систем и комплексов

Протокол №  $\frac{9}{2}$  от « $\frac{17}{2}$ » \_\_мая\_\_\_\_\_2022 г.

Председатель ЦМК ССпе К Е.А. Стефанович

## 1 Общие положения

Комплекс оценочных средств (КОС) предназначен для контроля и оценки образовательных достижений обучающихся, освоивших программу учебной дисциплины Информационные технологии в профессиональной деятельности.

Формой аттестации по учебной дисциплине является дифференцированный зачет. КОС разработаны на основании:

- основной образовательной программы СПО по специальности 43.02.15 Поварское и кондитерское дело;
- рабочей программы учебной дисциплины Информационные технологии в профессиональной деятельности.

#### 2. Результаты освоения учебной дисциплины, подлежащие  $nnoD0N$

![](_page_13_Picture_217.jpeg)

3 Распределение основных показателей оценки результатов по видам аттестации

![](_page_13_Picture_218.jpeg)

![](_page_14_Picture_210.jpeg)

### 4 Перечень оценочных средств

![](_page_15_Picture_106.jpeg)

### Содержание тестовых материалов

### Автоматизированные рабочие места для решения профессиональных задач

- 1. Примерами информационных процессов могут служить
	- а) процессы строительства зданий и сооружений
	- б) процессы химической и механической очистки воды
	- в) процессы поиска нужной литературы с помощью библиотечного каталога
	- г) процессы производства электроэнергии
- 2. Укажите верное высказывание:
	- а) процессор осуществляет все операции с числами
	- б) процессор служит для хранения информации во время ее непосредственной обработки
	- в) процессор осуществляет арифметические, логические операции и руководит работой всей машины с помощью электрических импульсов
- 3. Производительность работы компьютера (быстрота выполнения операций) зависит от
	- а) размера экрана лисплея
	- б) частота работы процессора
	- в) напряжения питания
	- г) частоты нажатия клавиш
- 4. Укажите верное высказывание
	- а) компьютер это техническое средство, предназначенное для преобразования информации
	- б) компьютер предназначен только для хранения информации и команд
	- в) компьютер универсальное средство для обработки информации
- 5. Оперативное запоминающее устройство- это память, в которой
	- а) хранится исполняемая в данный момент времени программа и данные, с которыми она непосредственно работает
	- б) хранится информация, присутствие которой постоянно необходимо в компьютере
	- в) хранится информация, независимо от того работает ЭВМ или нет
	- г) хранятся программы, предназначенные для обеспечения диалога пользователя с **OBK**
- 6. Компьютерный вирус это....
	- а) небольшая программа, которая служит для проигрывания музыкальных файлов;
	- б) небольшая программа, которая служит для показа на экране монитора движущихся фигур:
	- в) небольшая программа, способная заражать другие программы путем включения в них своей копии:
- г) поврежденная программа;
- *7.* Вирусы заражают...
	- а) программные файлы
	- б) музыкальные файлы
	- в) графические файлы
	- г) файлы с простым текстом
- *8.* Вирусы заражают ...
	- а) музыкальные файлы;
	- б) графические файлы;
	- в) загрузочный сектор системного диска;
	- г) принтер;
- *9.* Вирусы бывают ...
	- а) резидентными;
	- б) нерезидентными;
	- в) прозрачными;
	- г) бесцветными;
- *10.* Нерезидентный вирус начинает заражать файлы ...
	- а) после загрузки в память зараженной программы;
	- б) после выгрузки из памяти зараженной программы;
	- в) после выключения питания компьютера;
	- г) после включения питания компьютера;
- *11.* Нерезидентный вирус ...
	- а) заражает память компьютера и остается в ней до выключения питания компьютера;
	- б) после загрузки в память ищет файл-жертву и заражает его;
	- в) перехватывает сигналы операционной системы к устройствам и после этого начинает заражать файлы;
	- г) остается в оперативной памяти компьютера после выключения питания;
- *12.* Резидентный вирус ...
	- а) после загрузки в память ищет файл-жертву и заражает его;
	- б) заражает память компьютера и остается в ней до выключения питания компьютера;
	- в) остается в оперативной памяти компьютера после выключения питания;
- *13.* Вирус может ...
	- а) удалить с жесткого диска все или часть данных;
	- б) зашифровать данные на жестком диске;
	- в) переводить текст с русского на латышский;
	- г) показывать на экране компьютера различные движущиеся фигуры;
	- д) исправлять грамматические ошибки в тексте;
	- е) замедлять работу компьютера;
- *14.* Укажите ДВА правильных ответа
	- а) Какими способами определяют, имеется ли на компьютере вирус?
	- б) копированием таблицы размещения файлов (FAT);
	- в) раздельным хранением используемых и вновь полученных программ;
	- г) обработкой дисков программами-антибиотиками и программами-фагами;
	- д) обработкой дисков программами-вакцинами;
	- е) хранением неиспользуемых программ в архивах;
	- ж) контролем "контрольной суммы" при хранении и передаче файлов;
- *15.* Укажите ВСЕ правильные ответы

В чем отличие в работе резидентного и нерезидентного вирусов?

- а) нерезидентный вирус больше и сильнее резидентного;
- б) резидентный вирус остается в памяти компьютера до выключения питания, а нерезидентный нет;
- в) нерезидентный вирус может проигрывать мелодии, а резидентный нет;
- г) нерезидентный вирус заражает файлы, попадая в память, а резидентный при перехвате обращений операционной системы к устройствам;

### Программный сервис ПК

- 16. Доменным именем компьютера может быть...
	- a) http:// informatika. narod. ru/ index.html
	- 6) informatika.narod.ru
	- B) 123,123,124,010
	- $r)$  svetlana\_ivanjva@inbox.ru
- 17. Укажите ВСЕ правильные ответы
	- а) Операционная система служит для:
	- б) управления ходом вычислительного процесса;
	- в) управления работой принтера;
	- г) ускорения работы компьютера;
	- д) общего управления вычислительной системой;
- 18. Укажите ВСЕ правильные ответы

При управлении ходом вычислительного процесса операционная система:

- а) организует взаимодействие программ с внешними устройствами и между собой
- б) управляет работой оперативной памяти
- в) находит и обезвреживает вирусы в компьютере
- г) управляет выводом изображения на монитор
- д) выявляет различные события, возникающие при работе компьютера
- 19. Что такое файловая система?
	- а) это последовательность данных определенной длины, имеющая имя;
	- б) это средства для воспроизведения музыки на компьютере;
	- в) это набор средств, обеспечивающих доступ к данным;
- 20. В каких единицах измеряется длина файла?
	- а) байт
	- б) бод
	- $B)$  MeTp
	- г) килограмм
- 21. Что обозначает при поиске файлов шаблон ??. doc (знак вопроса)
	- а) один любой символ в имени файлов с расширением doc;
	- б) два любых символа в имени файлов с расширением doc;
	- в) буквы А, В, С в имени файлов с расширением doc;
	- г) любое количество любых символов в имени файлов с расширением doc;
- 22. Что обозначает при поиске файлов шаблон \*.txt (знак звездочка)
	- а) любое количество символов в имени файлов с расширением txt;
	- б) один любой символ в имени файлов с расширением txt;
	- в) два символа в имени файлов с расширением txt;
	- г) буквы А, В, С в имени файлов с расширением txt;
- 23. Локальная сеть это...
	- а) компьютеры, работающие под управлением операционной системы;
	- б) персональный компьютер и присоединенный к нему кабелем принтер и сканер;
- в) совокупность ПК и других средств вычислительной техники, объединенных с помощью кабелей и сетевых адаптеров и работающих под управлением сетевой операционной системы;
- г) два ПК, соединенные между собой специальным кабелем, и работающие под управлением операционной системы;
- *24.* Укажите ВСЕ правильные ответы

Для объединения ПК в локальную сеть требуется ...

- а) сетевой адаптер;
- б) принтер;
- в) сетевой кабель;
- г) сетевая операционная система (клиентская часть на каждый ПК);
- д) модем;
- *25.* Укажите ВСЕ правильные ответы

Для работы сети нужно ...

- а) подсоединить к ПК принтер и сканер;
- б) установить на ПК сетевой адаптер и подсоединить к ПК сканер;
- в) установить на каждый ПК сетевой адаптер, соединить адаптеры сетевыми кабелями;
- г) установить на каждый ПК клиентскую часть сетевой операционной системы ;
- *26.* Одноранговой локальной сетью называют ...
	- а) сеть, все компьютеры которой расположены на одном этаже здания;
	- б) равные по производительности компьютеры, соединенные с принтером;
	- в) сеть, не имеющую специализированных компьютеров (серверов);
	- г) сеть, имеющую сервер;
- *27.* Многоранговой локальной сетью (сетью с выделенным сервером) называют ...
	- а) сеть, не имеющую специализированных компьютеров (серверов);
	- б) сеть, имеющую выделенный сервер;
	- в) сеть, все компьютеры которой расположены на одном этаже здания;
	- г) равные по производительности компьютеры, соединенные с принтером
- *28.* Глобальной сетью называется ...
	- а) соединение нескольких компьютеров на разных этажах здания;
	- б) соединение нескольких локальных сетей;
	- в) соединение нескольких компьютеров и принтера;
	- г) соединение нескольких компьютеров из разных городов;
- *29.* Топологией локальной сети называется ...
	- а) способ соединения ПК и вспомогательного оборудования (принтеры, сканеры);
	- б) расположение компьютеров в помещении;
	- в) конфигурация локальной сети;
	- г) размещение сервера относительно остальных компьютеров в помещении
- *30.* Укажите ВСЕ правильные ответы

Укажите основные топологии, применяемые в локальных сетях ...

- а) шинная;
- б) звездообразная;
- в) сетчатая;
- г) колесная;
- д) кольцевая;
- *31.* Укажите ВСЕ правильные ответы

Основное назначение локальной сети в ...

а) совместном доступе к ресурсам;

- б) только в совместном использовании принтера;
- в) только в совместном использовании программ и данных, имеющихся в сети;
- г) совместной одновременной работе многих людей с данными, программами, оборудованием, имеющимися в сети;

### 32. Укажите ОДИН правильный ответ

Как в сети происходит определение пользователя и его прав?

- а) при входе в сеть пользователь вводит "имя пользователя" и "пароль";
- б) при входе в сеть пользователь вводит "имя пользователя";
- в) при входе в сеть пользователь вводит "пароль";
- г) для входа в сеть пользователю проходить аутентификацию не требуется;

33. Какое программное обеспечение должно быть установлено на рабочих станциях для работы в локальной сети?

- a) программа Internet Explorer;
- б) программа Norton Commander 5.0;
- в) клиентская часть сетевой операционной системы;

#### Технологии обработки и преобразования информации

- 34. Что используется для уменьшения размеров звуковых файлов
	- а) механизм компонования
	- б) механизм сужения
	- в) механизм уменьшения
	- г) механизм компрессии
- 35. Какое устройство может оказывать вредное воздействие на здоровье человека?
	- а) принтер
	- б) монитор
	- в) жёсткий лиск
	- г) компьютерная мышь
- 36. Чтобы в текущем документе начать очередной раздел с новой страницы необходимо:
	- а) нажать несколько раз клашишу
	- б) вставить разрыв раздела
	- в) создать новый документ
	- г) передвинуть бегунок в полосе прокрутки
- 37. Текстовый редактор это
	- а) прикладное программное обеспечение, используемое для создания текстовых документов и работы с ними
	- б) прикладное программное обеспечение, используемое для создания таблиц и работы с ними
	- в) прикладное программное обеспечение, используемое для автоматизации задач бухгалтерского учета
	- г) программное обеспечение, используемое для создания приложений
- 38. Укажите ВСЕ правильные ответы

В процессе форматирования текста изменяется...

- а) размер шрифта
- б) параметры абзаца
- в) последовательность символов, слов, абзацев
- г) параметры страницы

### 39. Укажите ОДИН правильный ответ

При каком условии можно создать автоматическое оглавление в программе MS Word:

а) абзацы будущего оглавления имеют одинаковый отступ

- б) абзацы, предназначенные для размещения в оглавлении, отформатированы стандартными стилями заголовков
- в) абзацы будущего оглавления выровнены по центру страницы
- г) абзацы, предназначенные для размещения в оглавлении, собраны в одном разделе

*40.* Колонтитул может содержать…

- а) любой текст
- б) Ф.И.О. автора документа
- в) название документа
- г) дату создания документа

*41.* В текстовом редакторе необходимым условием выполнения операции копирования, форматирования является…

- а) установка курсора в определенное положение
- б) сохранение файла
- в) распечатка файла
- г) выделение фрагмента текста

*42.* Изменение параметров страницы возможно…

- а) в любое время
- б) только после окончательного редактирования документа
- в) только перед редактированием документа
- г) перед распечаткой документа
- *43.* Программа Microsoft Equation предназначена для:
	- а) построения диаграмм
	- б) создания таблиц
	- в) создания фигурных текстов
	- г) написания сложных математических формул
- *44.* Использование разделов при подготовке текстового документа служит
	- а) для лучшей "читаемости" документа
	- б) только для изменения порядка нумерации страниц документа
	- в) для изменения разметки документа только на одной странице
	- г) для изменения разметки документа на одной странице или на разных страницах
- *45.* Что такое колонтитул?
	- а) специальная информация внизу или вверху страницы
	- б) шаблон документа
	- в) символ
	- г) многоколоночный текст
- *46.* Чем в MS Excel относительный адрес отличаются от абсолютного адреса?
	- а) Относительный адрес ссылается на диапазон, расположенный относительно текущей ячейки. Абсолютный адрес всегда ссылается на один и тот же диапазон
	- б) Относительный адрес это такой адрес, который действует относительно текущей книги. Абсолютный адрес может ссылать на диапазоны внутри текущей книги и за ее пределы.
	- в) По функциональности ничем не отличаются. Отличия имеются в стиле записи адреса.
- *47.* Что предоставляет возможность закрепления областей листа в MS Excel?
	- а) Запрещает изменять ячейки в выбранном диапазоне
	- б) Закрепляет за областью диаграмму или сводную таблицу
	- в) Оставляет область видимой во время прокрутки остальной части
- *48.* Укажите ВСЕ правильные ответы

Что из перечисленного можно отнести к типу данных MS Excel?

- а) строка
- б) формула
- в) число
- г) функция

49. С какого символа должна начинаться любая формула в Excel?

- $a) =$
- $6) *$
- $B)$ :
- $\Gamma$ ) /

### 50. Файлы Excel имеют расширение

- a) mdh
- $6)$  .xls
- $B)$  .doc
- $\Gamma$ ) .exe

51. Каждый документ представляет собой

- а) набор таблиц рабочую книгу
- б) рабочие листы
- в) рабочую книгу

### 52. Укажите ВСЕ правильные ответы

С данными каких форматов работает MS Excel:

- а) денежный
- б) числовой
- в) текстовый
- г) дата и время
- д) аудио
- е) видео
- ж) графический

53. Можно ли изменить параметры диаграммы в MS Excel после ее построения:

- а) можно только размер и размещение диаграммы
- б) можно изменить тип диаграммы, ряд данных, параметры диаграммы и т. д.
- в) можно изменить все, кроме типа диаграммы
- г) диаграмму изменить нельзя, ее необходимо строить заново

54. Различают следующие виды адресов ячеек:

- а) относительный
- б) абсолютный
- в) смешанный
- г) активный

55. Все операции с рабочими листами находятся:

- а) в меню Файл
- б) в контекстное меню к ярлыку рабочего листа
- в) в меню Сервис
- г) в меню Правка

56. Установите соответствие между терминами и определениями (САПР Компас)

Слой Прозрачный лист чертежа

![](_page_21_Picture_155.jpeg)

57. Сколько видов может быть на чертеже выполненного в Аскон Компас

- а) 255
- б) 1
- в) 3
- г) столько, сколько необходимо пользователю

### *58.* Укажите ВСЕ правильные ответы

### Какие состояния может принимать слой в Аскон Компас

- а) текущий
- б) погашенный
- в) фоновый
- г) классический

### *59.* Укажите ВСЕ правильные ответы

Укажите программу для построения чертежей

- а) Аскон Компас
- б) AutoDesk AutoCad
- в) Paint
- г) Adobe Photoshop

### Критерии оценки:

![](_page_22_Picture_155.jpeg)

![](_page_22_Picture_156.jpeg)

« » 20